# **JSK Enshu robot programming Euslisp Manual**

平成 26 11 30

## **I robot programming Models**

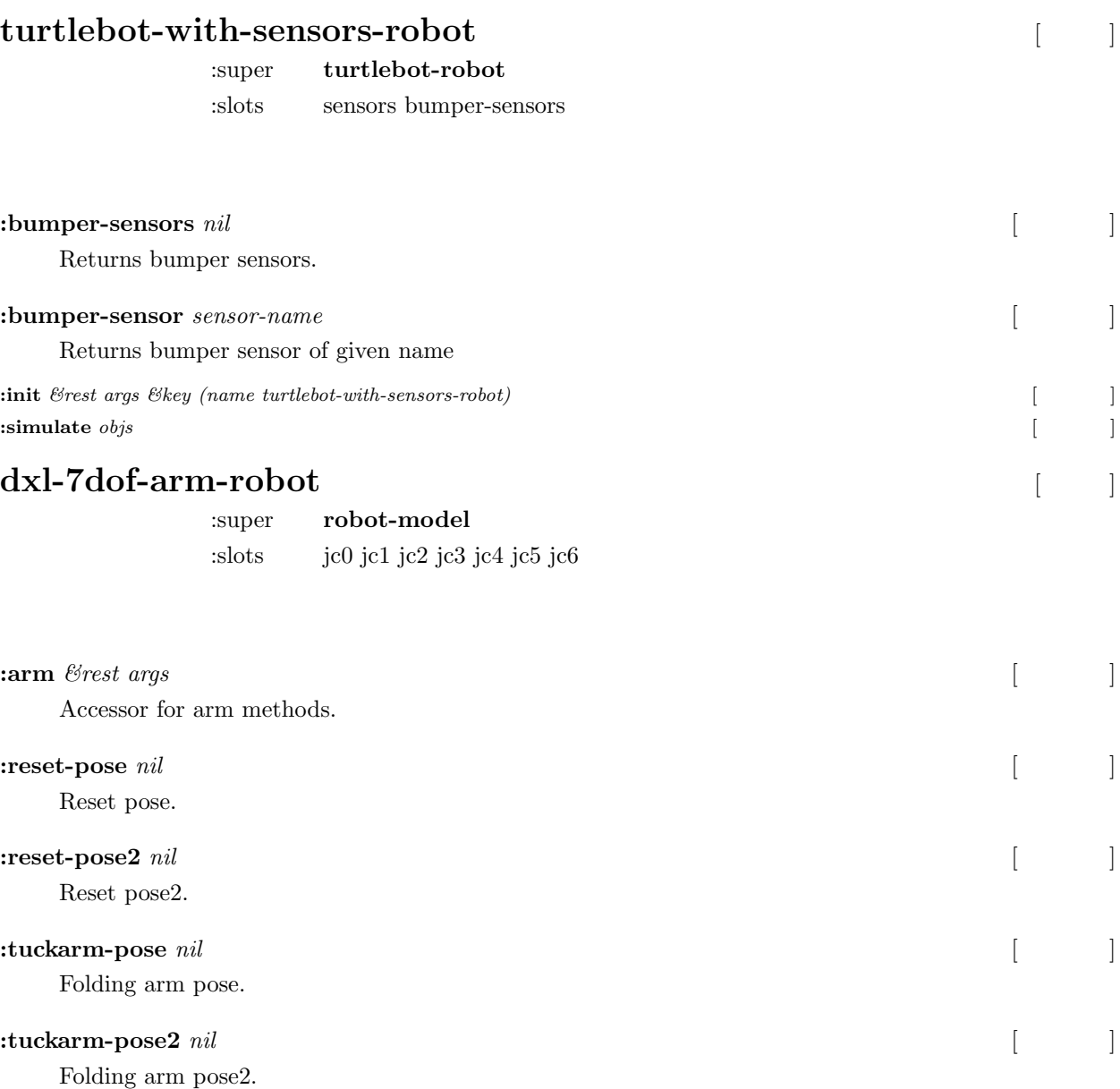

**:inverse-kinematics** *target-coords &rest args &key (link-list) (move-target) (stop 300) (use-base nil) (startcoords (send self :copy-worldcoords)) (thre (cond ((atom target-coords) 10) (t (make-list (length target-coords) :initial-element 10)))) (rthre (cond ((atom target-coords) (deg2rad 5)) (t (make-list (length target-coords) :initial-element (deg2rad 5))))) (base-range (list :min #f(-30.0 -30.0) :max #f(30.0 30.0))) &allow-otherkeys* [

Inverse kinemaitcs method for arm robot.

 $\overline{\phantom{a}}$ 

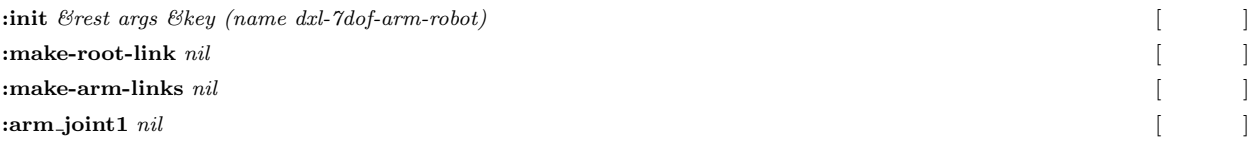

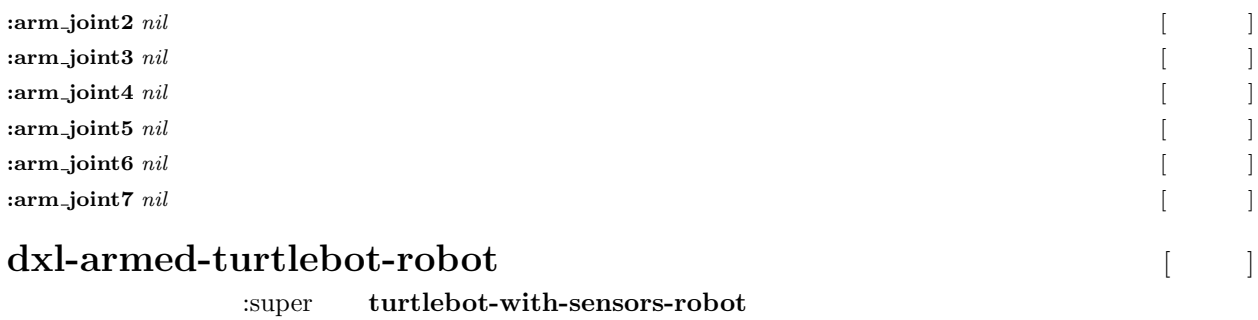

```
:slots arm-robot arm-base-fixed-joint
```
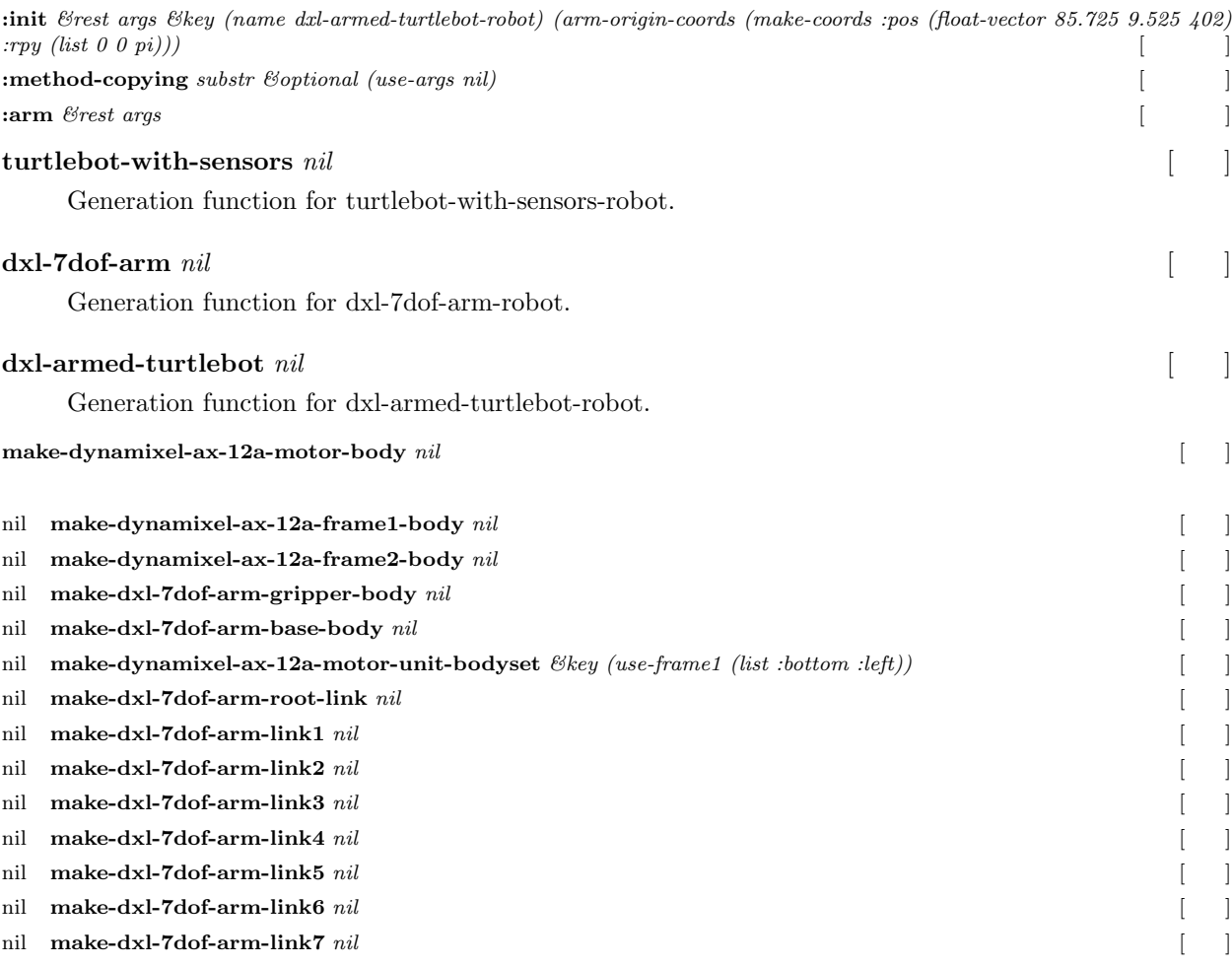

```
nil
```
## **II**

# **robot programming Robot Interface**

### **turtlebot-interface** [*C*]

:super **robot-interface** :slots nil

iii

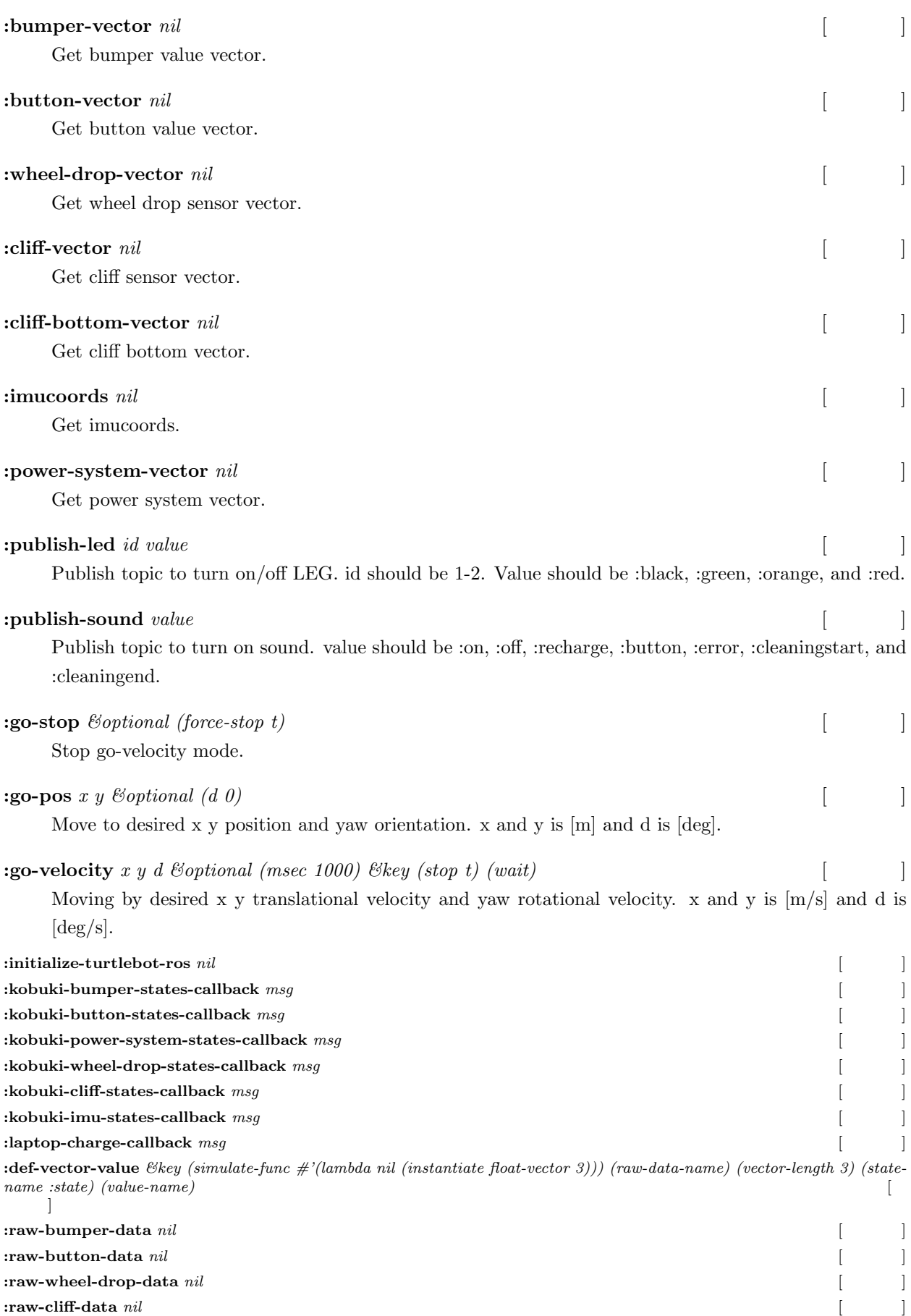

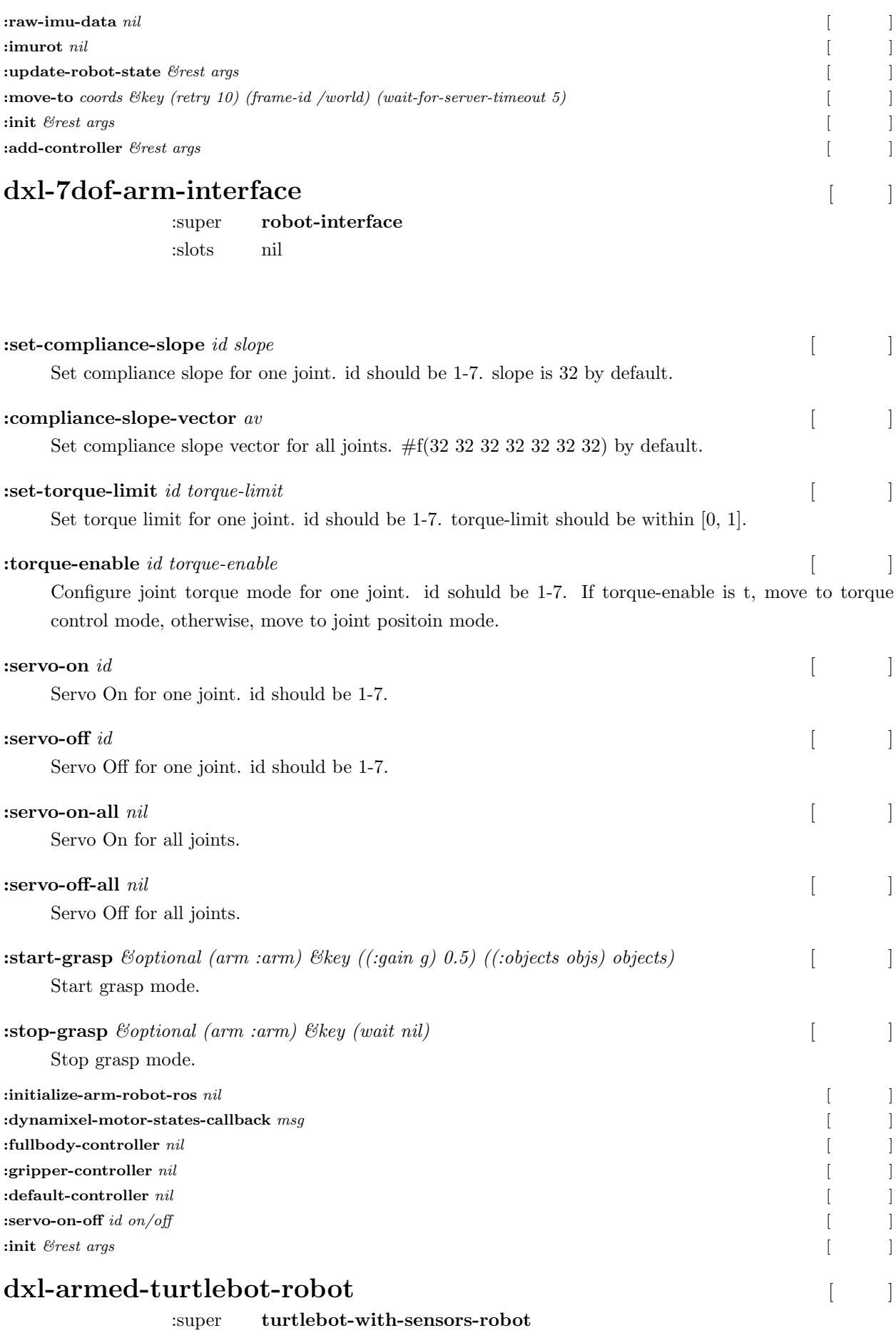

v

#### :slots arm-robot arm-base-fixed-joint

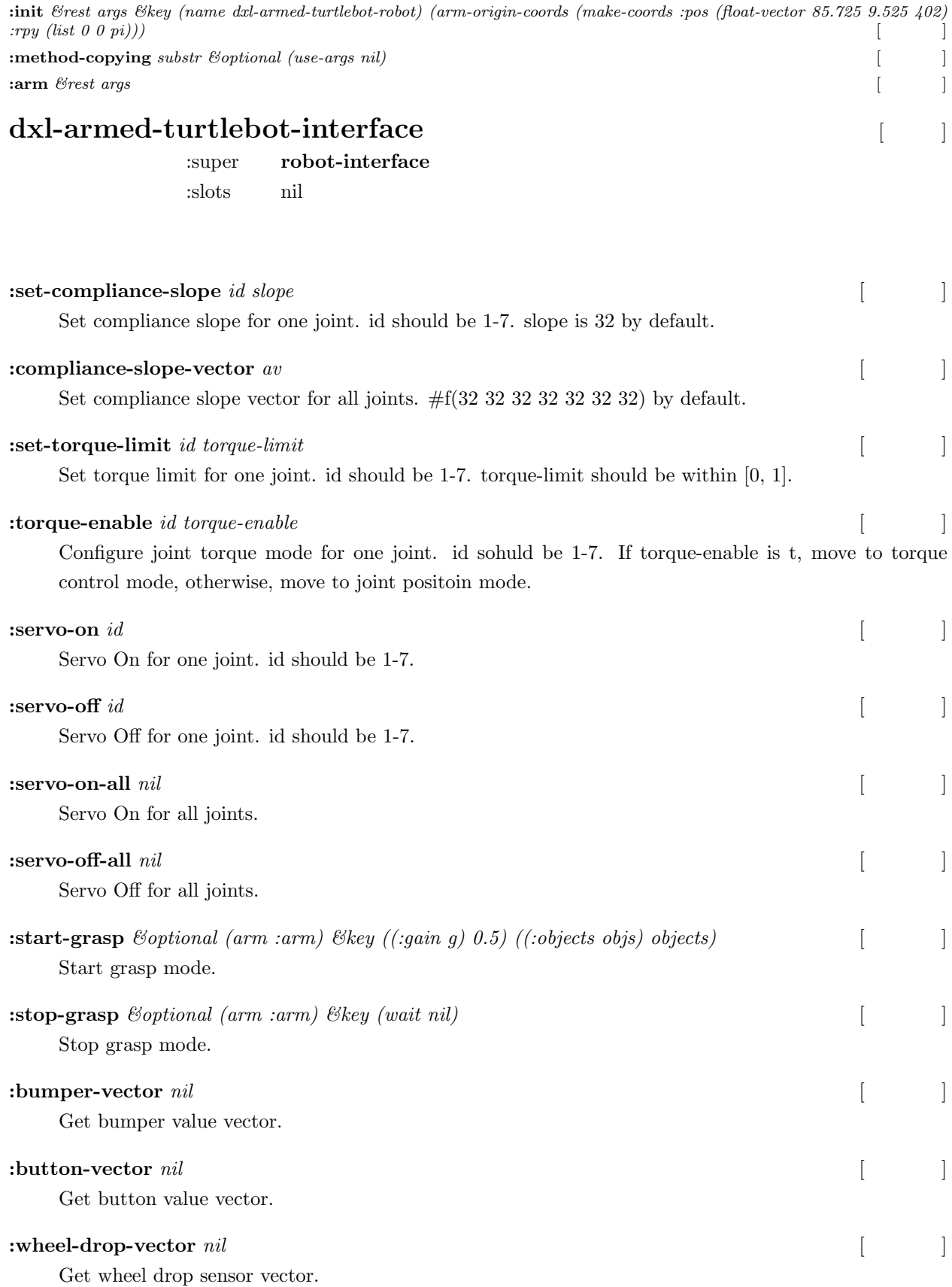

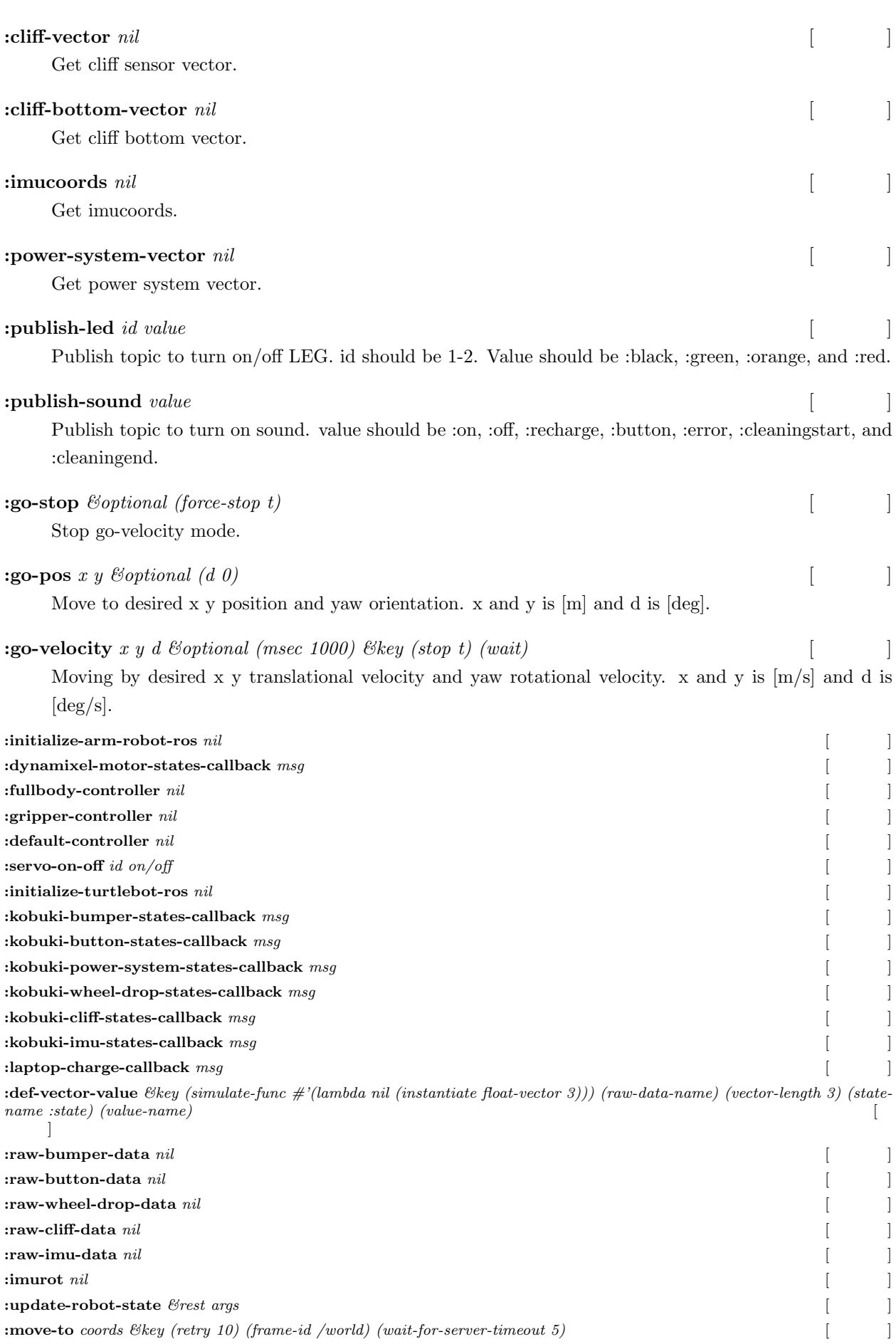

vii

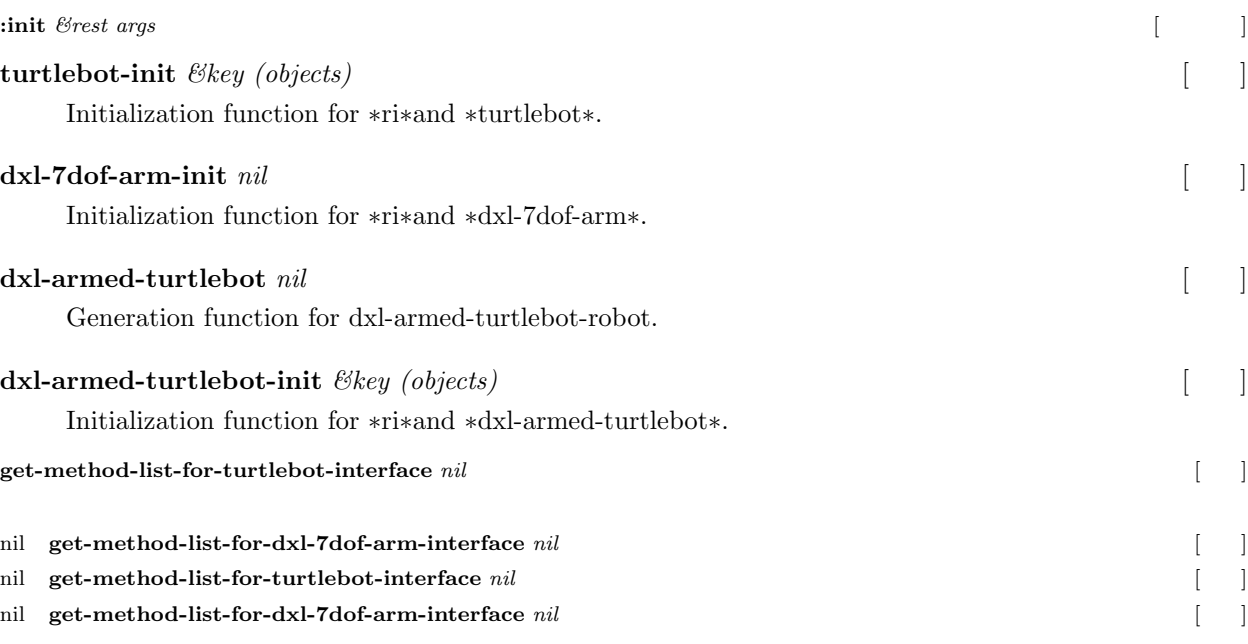

```
nil
```